## **BLUETOOTH Audio を再生する**

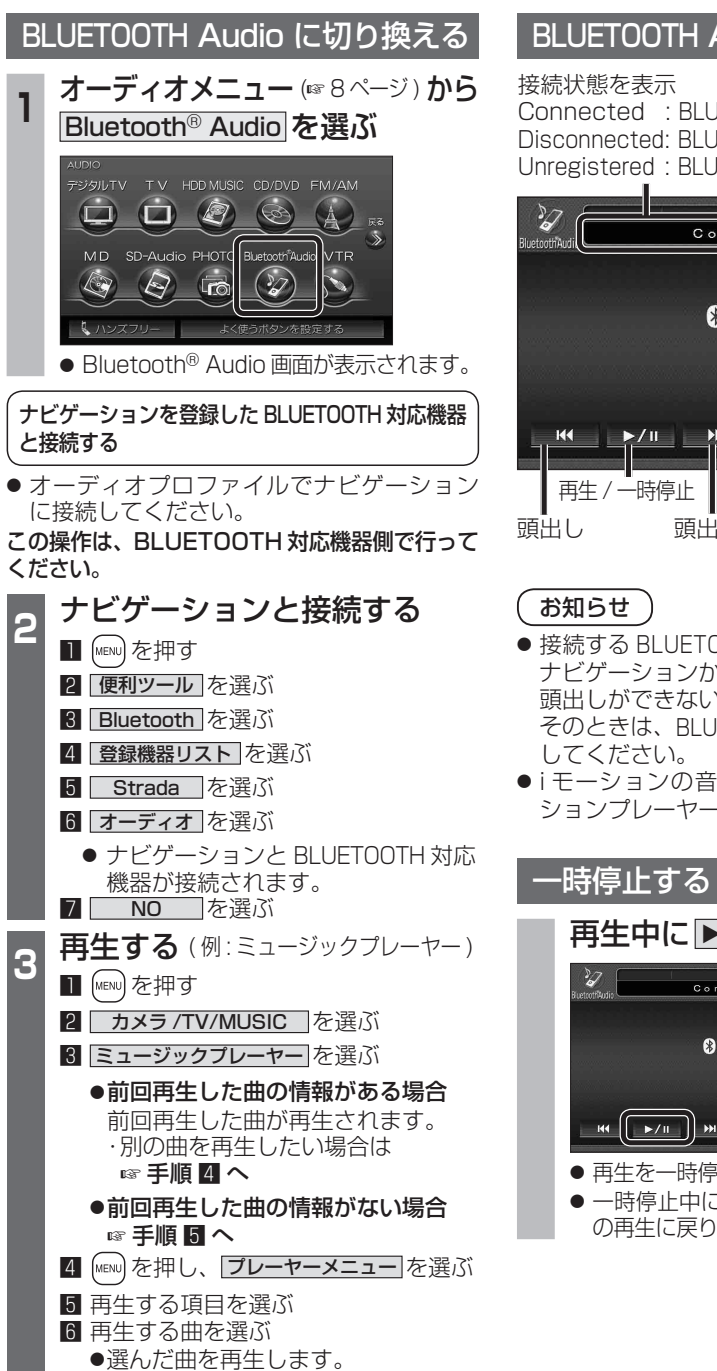

## BLUETOOTH Audio の基本操作 Connected : BLUETOOTH 対応機器と接続中 Disconnected: BLUETOOTH 対応機器と未接続 Unregistered : BLUETOOTH 対応機器が未登録 Connected **Ca Bluetooth** 段定 早送り 頭出し BLUETOOTH Audio 設定 |画面を表示 (☞26 ページ) ● 接続する BLUETOOTH 対応機器によっては、 ナビゲーションから再生 / 一時停止、早送り、 頭出しができない場合があります。 そのときは、BLUETOOTH 対応機器側で操作 ● i モーションの音声も再生できます。i モー ションプレーヤーから再生してください。 **再生中に ▶/Ⅱ を選ぶ** Connected **B** Bluetooth  $\mathbf{H} \mathbf{H} = \left( \begin{bmatrix} \mathbf{H} & \mathbf{H} & \math$ 19定 ● 再生を一時停止します。 ● 一時停止中に再度 ▶/11 を選ぶと、通常 の再生に戻ります。

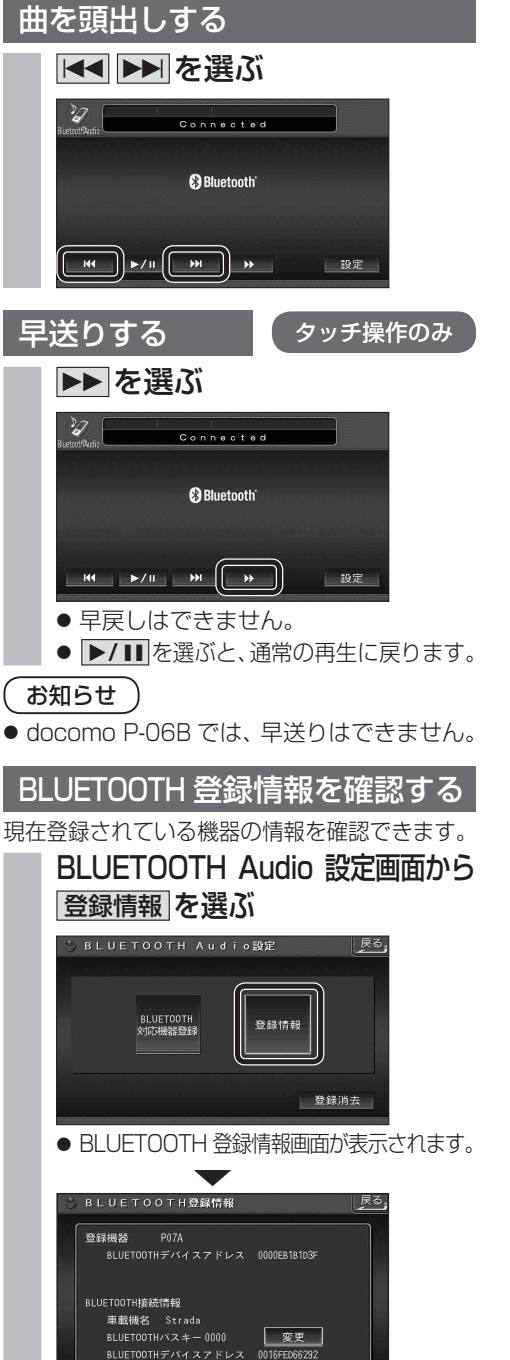

## BLUETOOTH パスキーを変更する

■ BLUETOOTH パスキーとは BLUETOOTH による接続を他人に許可なく 使われないためのパスワードです。接続機器に よってはあらかじめ設定され、変更できない 場合があります。

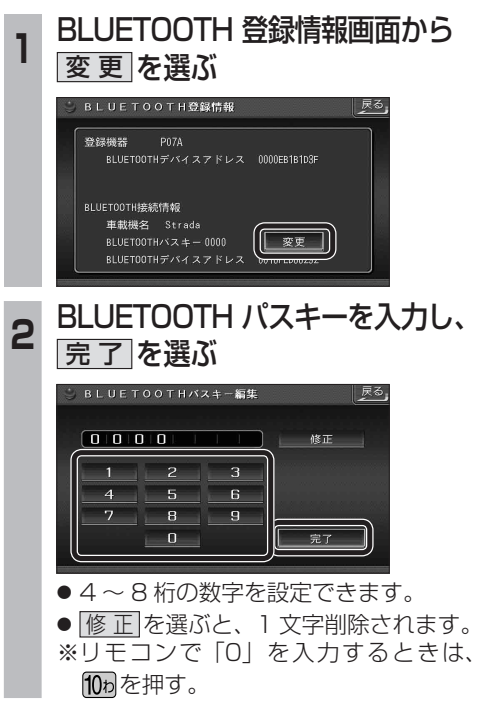